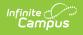

# SMART Staff Course Data Extract (New Jersey)

Last Modified on 06/04/2025 9:42 am CDT

Tool Search: SMART Extracts

Report Logic | Report Editor | Generate the Extract | Report Layout

The Staff Course Data Extract reports a record for each staff member responsible for the roster in a course active during the reporting start and end dates. If this staff member enters, exits, and reenters the same course section, information is reported from the most recent record.

| SMART Extracts ☆                                                                                                    | Re                                                                                                    | porting > NJ State Reporting > SMART Extracts |
|----------------------------------------------------------------------------------------------------|----------------------------------------------------------------------------------------------------|-----------------------------------------------|
| NJ SMART File Extract<br>This tool will extract data to complete the New Jersey Standards Measurement and Resource<br>for October and December or EOY.<br>Choose the State Format (CSV) to get the file in the state-defined CSV file format, otherwise<br>Each extract contains a 1 line header.<br>Snapshot Date can be obtained by entering the same date for the Reporting Period Start Da | choose HTML or PDF for testing/debugging.                                                                                                    |                                               |
| Extract Options                                                                                                    | Select Calendar                                                                                                    |                                               |
| Extract Type SMART Staff Course Data   Reporting Period  Start Date  Reporting Period  05/23/2024    Students w/o  stateIDs Exclude Cross- Site Data Ad Hoc Filter  Format State Format(CSV w/ header)   Generate Extract                                                                                                    | Active year     Itis by school     Itis by school     Itis by year  23-24 23-24 Abbott High School 23-24 Franklin School 23-24 Hoover School 23-24 Jefferson School 23-24 Lincoln School 23-24 Lincoln School | ≡<br>e                                        |
| CHARTC                                                                                                    | taff Course Data                                                                                                    |                                               |

# **Report Logic**

The extract will first look for a **Primary Teacher**, **Teacher**, or **Staff** member listed as the Teacher of Record on the Staff History tool. If no Primary Teacher is assigned, the report will look for a **Teacher** assignment. If no Primary Teacher or Teacher assignment exists, the report looks for a **Staff Member** assignment.

If a course section has no students scheduled, it is not included in the report.

### **Report Editor**

Field

Description

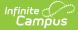

| Field                          | Description                                                                                                    |
|--------------------------------|----------------------------------------------------------------------------------------------------|
| Extract Type                   | Selection determines which extract generates.                                                                                                    |
| Reporting Period<br>Start Date | Date determines the time frame of the extract, reporting only student data<br>as of that date. Dates are entered in mmddyy format or can be chosen<br>using the calendar icon.                                                                          |
| Reporting Period<br>End Date   | Date determines the time frame of the extract, reporting only that student<br>data as of that date. Dates are entered in mmddyy format or can be<br>chosen using the calendar icon. The end date field is auto-populated with<br>the current date.      |
| Students<br>without state IDs  | When marked, students who have not been assigned a state ID will be returned, along with those who do have a state ID.                                                                                                    |
| Exclude Cross-<br>Site Data    | <ul> <li>Cross-site section enrollment data is <b>not</b> included in the report when checked.</li> <li>Cross-site enrollment functionality must be enabled at the district level for the checkbox to display.</li> <li>Defaults to checked.</li> </ul> |
| Ad Hoc Filter                  | When selected, only those students in the filter will be included on the selected SMART extract.                                                                                                    |
| Format                         | <ul><li>HTML</li><li>CSV format (state format)</li></ul>                                                                                                    |
| Calendar<br>Selection          | Indicates from where the data is pulled.                                                                                                    |
| Generate<br>Extract            | Selection displays the results of the extract immediately.                                                                                                    |

#### **Generate the Extract**

- 1. Select SMART Staff Course Data from the Extract Type dropdown list.
- 2. Enter a Reporting Period Start Date.
- 3. Enter a **Reporting Period End Date**.
- 4. Mark the **Student w/o stateIDs** if those students should not appear in the report.
- 5. Select ad Ad hoc Filter, if desired.
- 6. Indicate the **Format** in which the report should be generated.
- 7. Click the **Generate Extract** button to generate the report in the desired format.

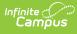

|    | А                    | В                     | С         | D        | E           | F                  | G             |
|----|----------------------|-----------------------|-----------|----------|-------------|--------------------|---------------|
| 1  | LocalStaffIdentifier | StaffMemberIdentifier | FirstName | LastName | DateOfBirth | CountyCodeAssigned | DistrictCodeA |
| 2  | 1234567890           | 34567891              | CHARLENE  | TEACHER  | 19710731    | 3                  |               |
| 3  | 1234567890           | 34567891              | CHARLENE  | TEACHER  | 19710731    | 3                  |               |
| 4  | 1234567890           | 34567891              | CHARLENE  | TEACHER  | 19710731    | 3                  |               |
| 5  | 1234567890           | 34567891              | CHARLENE  | TEACHER  | 19710731    | 3                  |               |
| 6  | 1234567890           | 34567891              | CHARLENE  | TEACHER  | 19710731    | 3                  |               |
| 7  | 1234567890           | 34567891              | CHARLENE  | TEACHER  | 19710731    | 3                  |               |
| 8  | 1234567890           | 34567891              | CHARLENE  | TEACHER  | 19710731    | 3                  |               |
| 9  | 8901234567           | 123456789             | ALLAN     | TEACHER  |             | 3                  |               |
| 10 | 8901234567           | 123456789             | ALLAN     | TEACHER  |             | 3                  |               |
| 11 | 8901234567           | 123456789             | ALLAN     | TEACHER  |             | 3                  |               |
| 12 | 8901234567           | 123456789             | ALLAN     | TEACHER  |             | 3                  |               |
| 13 | 7654321098           | 567890123             | RICHARD   | TEACHER  |             | 3                  |               |
| 14 | 7654321098           | 567890123             | RICHARD   | TEACHER  |             | 3                  |               |
| 15 | 7654321098           | 567890123             | RICHARD   | TEACHER  |             | 3                  |               |
| 16 | 7654321098           | 567890123             | RICHARD   | TEACHER  |             | 3                  |               |
| 17 | 7654321098           | 567890123             | RICHARD   | TEACHER  |             | 3                  |               |
| 18 | 7654321098           | 567890123             | RICHARD   | TEACHER  |             | 3                  |               |
| 19 | 1098765432           | 90123456              | JACOB     | TEACHER  |             | 3                  |               |
| 20 |                      |                       |           |          |             |                    |               |

Staff Course Data Extract - State Format (CSV)

| LocalStaffIdentifier | StaffMemberIdentifier | FirstName | LastName | DateOfBirth | CountyCodeAssigned | DistrictCo |
|----------------------|-----------------------|-----------|----------|-------------|--------------------|------------|
| 000000000            | 0000000               | CHARLENE  | TEACHER  | 19710731    | 3                  | 0300       |
| 000000000            | 0000000               | CHARLENE  | TEACHER  | 19710731    | 3                  | 0300       |
| 000000000            | 0000000               | CHARLENE  | TEACHER  | 19710731    | 3                  | 0300       |
| 000000000            | 0000000               | CHARLENE  | TEACHER  | 19710731    | 3                  | 0300       |
| 000000000            | 0000000               | CHARLENE  | TEACHER  | 19710731    | 3                  | 0300       |
| 000000000            | 0000000               | CHARLENE  | TEACHER  | 19710731    | 3                  | 0300       |
| 000000000            | 00000000              | CHARLENE  | TEACHER  | 19710731    | 3                  | 0300       |
| 000000000            | 00000000              | ALLAN     | TEACHER  |             | 3                  | 0300       |
| 000000000            | 00000000              | ALLAN     | TEACHER  | ]           | 3                  | 0300       |
| 000000000            | 00000000              | ALLAN     | TEACHER  |             | 3                  | 0300       |
| 000000000            | 00000000              | ALLAN     | TEACHER  |             | 3                  | 0300       |
| 000000000            | 00000000              | RICHARD   | TEACHER  | ]           | 3                  | 0300       |
| 000000000            | 00000000              | RICHARD   | TEACHER  |             | 3                  | 0300       |
| 000000000            | 00000000              | RICHARD   | TEACHER  |             | 3                  | 0300       |
| 000000000            | 00000000              | RICHARD   | TEACHER  | 1           | 3                  | 0300       |

Staff Course Data Extract - HTML Format

# **Report Layout**

| Data Element              | Description                                                                            | Location                                                                    |
|---------------------------|----------------------------------------------------------------------------------------|-----------------------------------------------------------------------------|
| Local Staff<br>Identifier | A unique number or<br>alphanumeric code assigned to a<br>staff member by the district. | Census > People > Demographics ><br>Person Identifiers > Local Staff Number |
|                           | Alphanumeric, 20 characters.                                                           | Person.staffNumber                                                          |

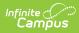

| Data Element               | Description                                                                                                    | Location                                                                                                    |
|----------------------------|----------------------------------------------------------------------------------------------------|----------------------------------------------------------------------------------------------------|
| Staff Member<br>Identifier | A unique number assigned and<br>maintained by the New Jersey<br>Department of Education that is<br>unique for each staff member.<br><i>Numeric, 8 digits</i> | Census > People > Demographics ><br>Person Identifiers > Staff State ID<br>Person.staffStateID                                                                                                    |
| First Name                 | The staff person's legal first<br>name.<br><i>Alphanumeric, 30 characters</i>                                                                                | Census > People > Demographics ><br>Person Information > First Name<br>Identity.firstName                                                                                                    |
| Last Name                  | The staff person's legal last<br>name.<br><i>Alphanumeric, 50 characters</i>                                                                                 | Census > People > Demographics ><br>Person Information > Last Name<br>Identity.lastName                                                                                                    |
| Date of Birth              | Staff person's date of birth.<br>Date field, 8 characters<br>(YYYYMMDD)                                                                                      | Census > People > Demographics ><br>Person Information > Birth Date<br>Identity.birthDate                                                                                                    |
| County Code<br>Assigned    | Indicates the New Jersey county<br>where the staff member is<br>employed during the course<br>start and end date.<br><i>Numeric, 2 digits</i>                | Census > People > District Employment<br>> Employment Information<br>School & District Settings > District ><br>County Setup > Number<br>AND<br>School & District Settings > District ><br>District Information > County<br>District.number<br>District.county |
| District Code<br>Assigned  | Indicates the local education<br>agency where the staff member<br>is employed during the course<br>start and end date.<br><i>Numeric, 4 digits</i>           | Census > People > District Employment<br>> Employment Information<br>School & District Settings > District ><br>District Information > State District<br>Number<br>District.number                                                                             |

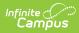

| Data Element            | Description                                                                                                    | Location                                                                                                    |
|-------------------------|----------------------------------------------------------------------------------------------------|----------------------------------------------------------------------------------------------------|
| School Code<br>Assigned | Indicates the school where the<br>staff member is employed<br>during the course start and end<br>date.<br><i>Numeric, 3 digits</i>                                                                                                    | Census > People > District Employment<br>> Employment Information<br>School & District Settings > Schools ><br>School Information > State School<br>Number<br>School.number |
| Section Entry<br>Date   | The most recent date the staff<br>member was assigned to the<br>specific section of the course.<br>If the Primary Teacher Start Date<br>field is blank, the value reports<br>from the Term Start Date<br>entered in Calendar Terms.<br>When more than one record<br>exists for the Primary Teacher,<br>the most recent record reports.<br>Date field, 8 characters<br>(YYYYMMDD) | Scheduling > Courses > Course ><br>Section > Staff History > Start Date<br>StaffHistory.startDate                                                                           |
| Section Exit<br>Date    | The last date the staff member<br>was assigned to the specific<br>section of the course.<br>If the Primary Teacher End Date<br>field is blank, the value reports<br>from the Term End Date entered<br>in Calendar Terms.<br>When more than one record<br>exists for the Primary Teacher,<br>the most recent record reports.<br>Date field, 8 characters<br>(YYYYMMDD)            | Scheduling > Courses > Course ><br>Section > Staff History > End Date<br>StaffHistory.endDate                                                                               |
| Subject Area            | The general content code per the NCES SCED code listing.                                                                                                    | Scheduling > Courses > Course > NCES<br>Data > SCED Subject Area                                                                                                    |
|                         | Numeric, 2 digits                                                                                                    | Course.scedCourseID                                                                                                    |

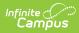

| Data Element          | Description                                                                                                    | Location                                                                                                    |
|-----------------------|----------------------------------------------------------------------------------------------------|----------------------------------------------------------------------------------------------------|
| Course<br>Identifier  | NCES-assigned course code.<br><i>Numeric, 3 digits</i>                                                                                                    | Scheduling > Courses > Course > NCES<br>Data > SCED Course Identifier<br>Course.scedCourseID                                                 |
| Course Level          | Indicates the level of rigor for<br>the course.<br>See the NCES Data information<br>for more information.<br><i>Alphanumeric, 1 character</i>                                                        | Scheduling > Courses > Course > NCES<br>Data > SCED Course Level<br>Course.scedCourseLevel                                                   |
| Grade Span            | Identifies the intended grade<br>span for a prior-to-secondary<br>course.<br><i>Alphanumeric, 4 characters</i>                                                                                       | Scheduling > Courses > Course > NCES<br>Data > SCED Lowest Grade, SCED<br>Highest Grade<br>Course.scedLowestGrade<br>Course.scedHighestGrade |
| Available Credit      | Identifies the amount of credits<br>available toward graduation to a<br>student who successfully meets<br>the course objectives.<br>Range of values - 0.000 to<br>20.000<br><i>Numeric, 6 digits</i> | Scheduling > Courses > Course > NCES<br>Data > SCED Available Credit<br>Course.scedAvailableCredit                                           |
| Course<br>Sequence    | Indicates the course's<br>consecutive sequence,<br>interpreted as Part N of M, and is<br>reported as NM.<br>Range of values - 11 to 99<br><i>Numeric, 2 digits</i>                                   | Scheduling > Courses > Course > NCES<br>Data > SCED Sequence<br>Course.scedSequenceNum<br>Course.scedSequenceMax                             |
| Local Course<br>Title | District's local name for the course.<br>Alphanumeric, 50 characters                                                                                                    | Scheduling > Courses > Course > Name<br>Course.name                                                                                          |

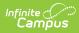

| Data Element          | Description                                     | Location                                                    |
|-----------------------|-------------------------------------------------|-------------------------------------------------------------|
| Local Course<br>Code  | District's local number for the course.         | Scheduling > Courses > Course ><br>Number                   |
|                       | Alphanumeric, 15 characters                     | Course.number                                               |
| Local Section<br>Code | District's local section number for the course. | Scheduling > Courses > Course ><br>Section > Section Number |
|                       | Alphanumeric, 10 characters                     | Section.number                                              |